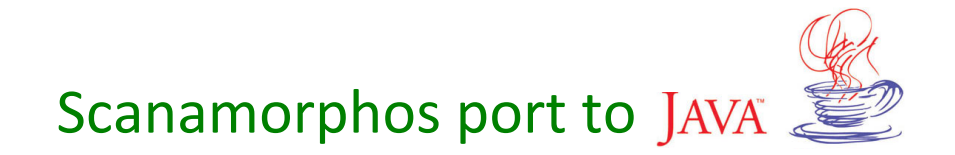

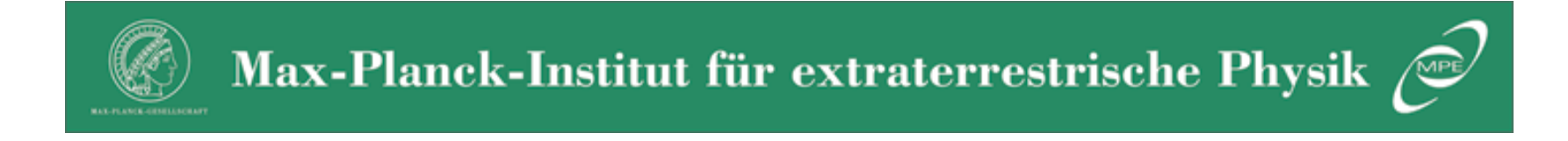

Michael Wetzstein 

# Why port Scanamorphos to Java?

- get a preview of the Scanamorphos results into the Herschel archive
- test our modules by direct comparison with Scanamorphos results (well – test Scanamorphos by direct comparison with our results too)
- test the processing idea of Scanamorphos with different code
- understand in detail, how Scanamorphos works

## **Contents**

- remove Turnarounds
- baseline subtraction
- • destriping
- remove average drifts (of all detector pixels)
- remove individual drifts (of every individual detector pixel)
- map

## Level 1 of obsid  $1342204362 + -63$

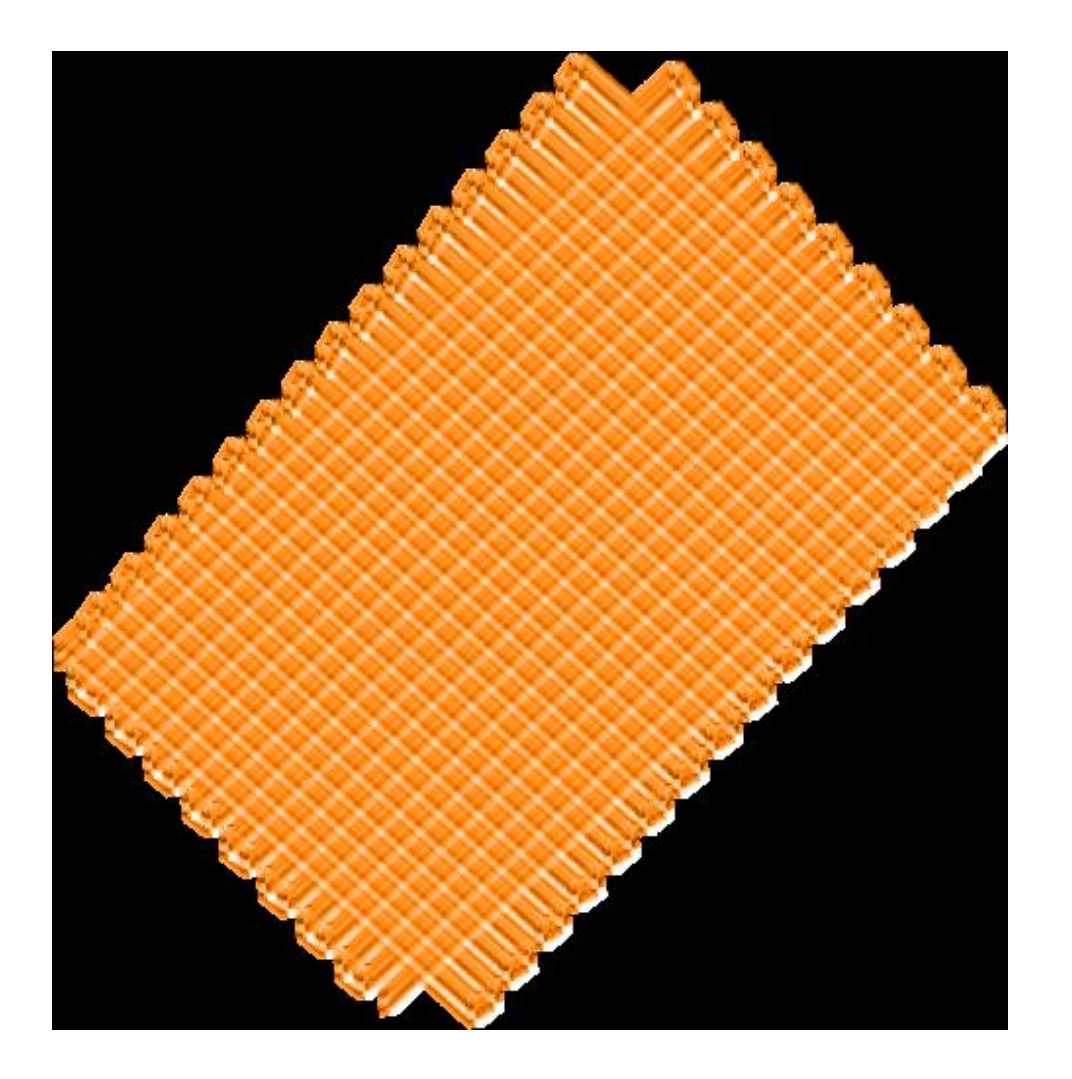

# **Baseline removal**

Repetition by Repetition:

1. baseline fit of average signal, complete timeline. 3-sigma masking

Scanamorphos BaselineFitTask: Average signal of all pixels and fit.

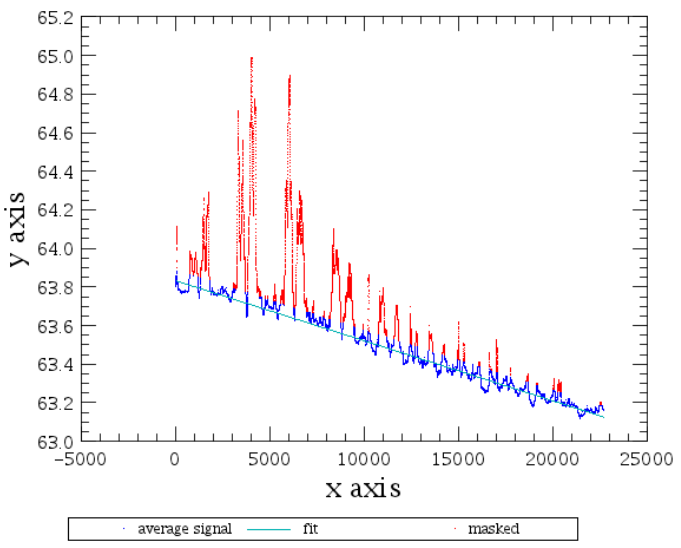

Scanamorphos\_OffsetPerScanlegTask: f the signal of all pixels and median, that will be subti

- 2. subtract the median of all unmasked values per scanleg
- 3. repeat 1 and 2
- 4. repeat 1
- 5. galactic option: repeat 2
- 6. no galactic: fit scanlegs per detector pixel, 3-sigma masking

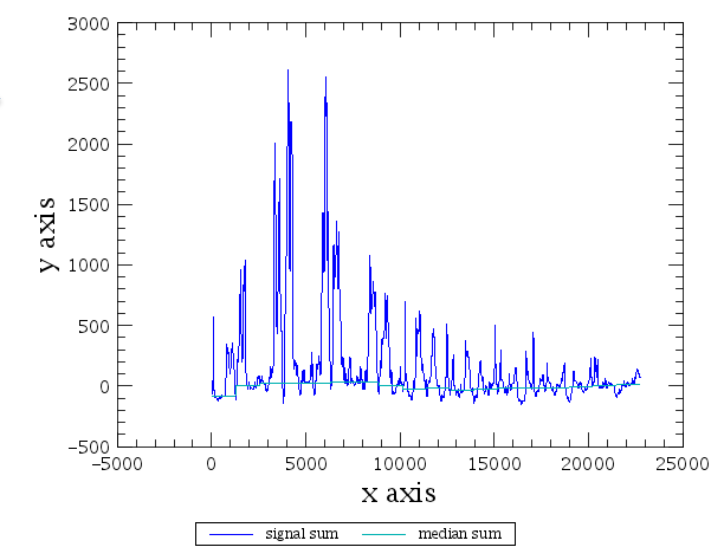

## Baseline removal - result

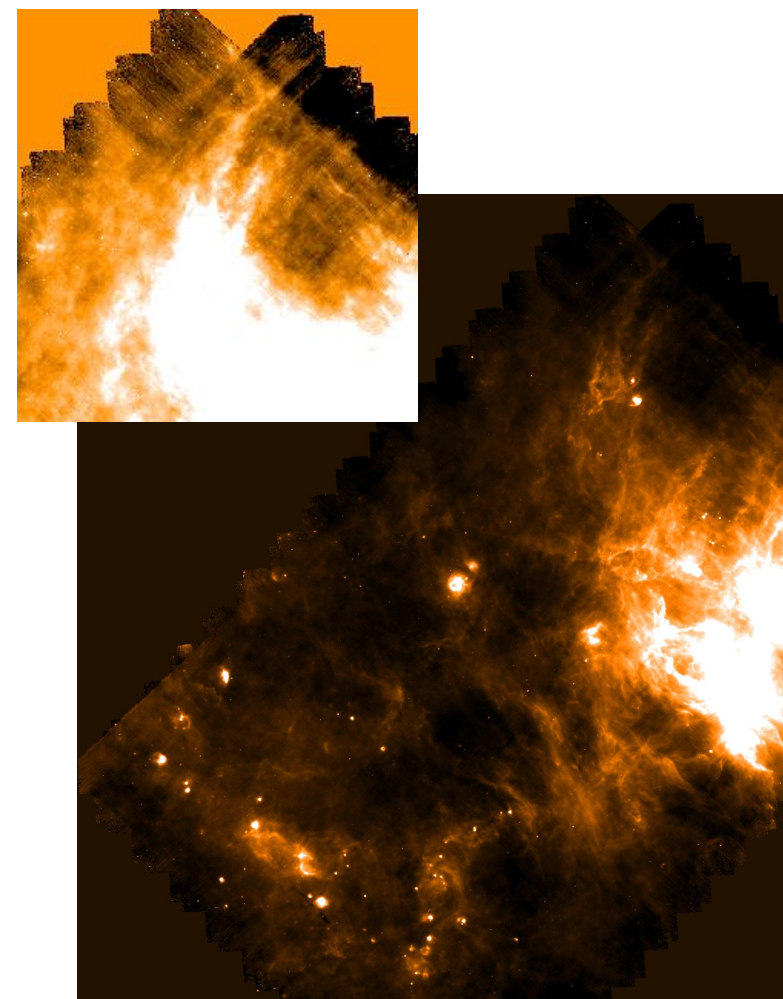

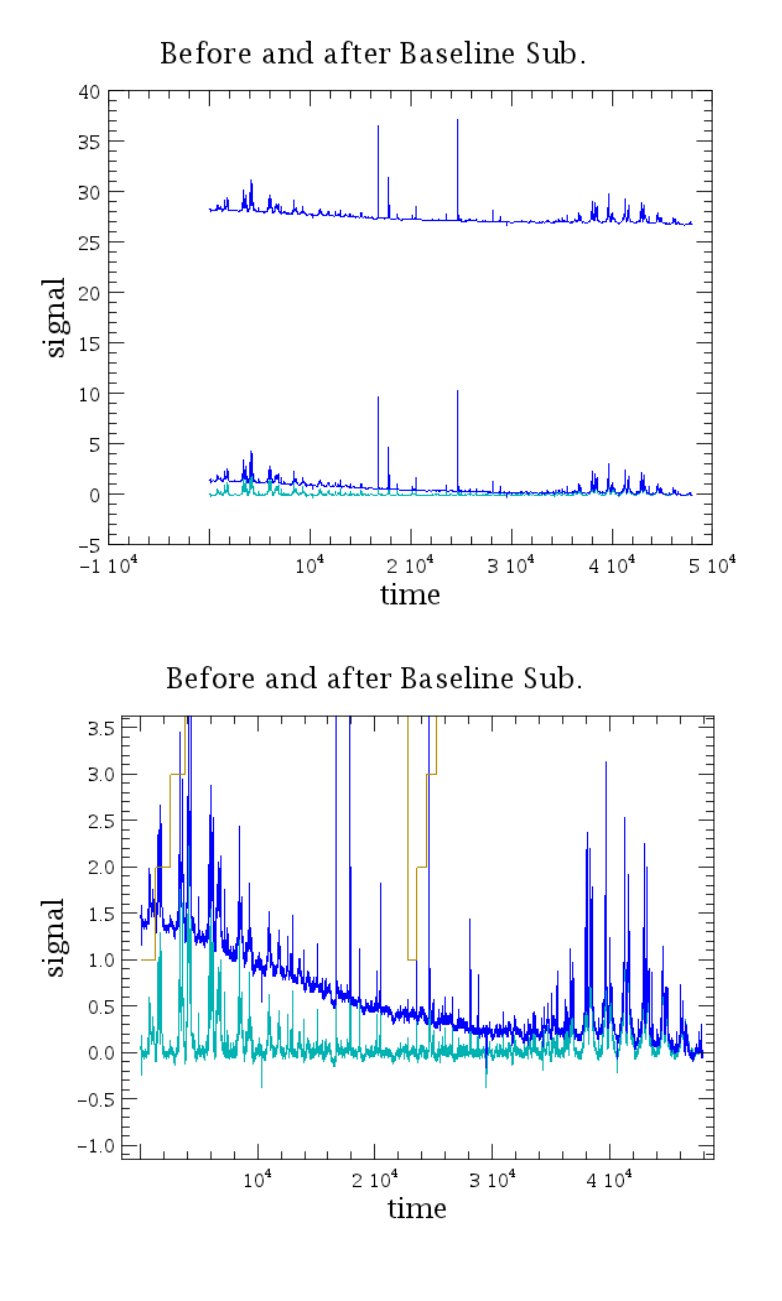

# Destriping

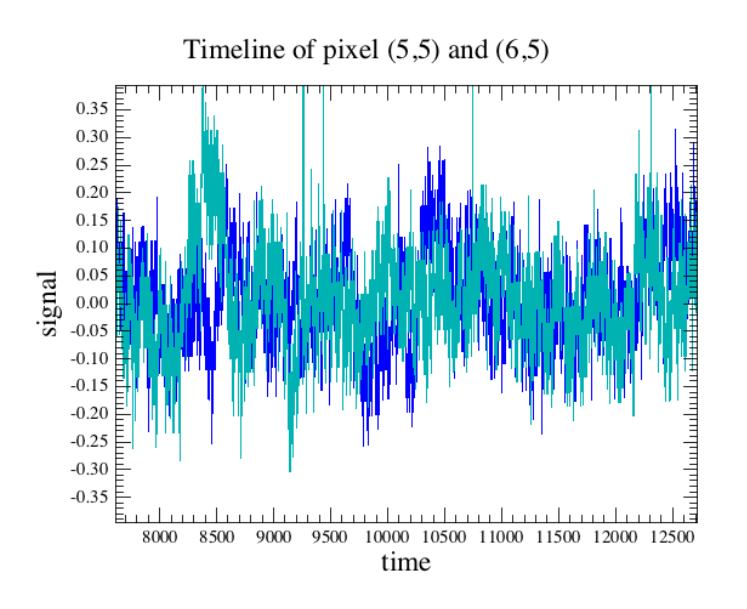

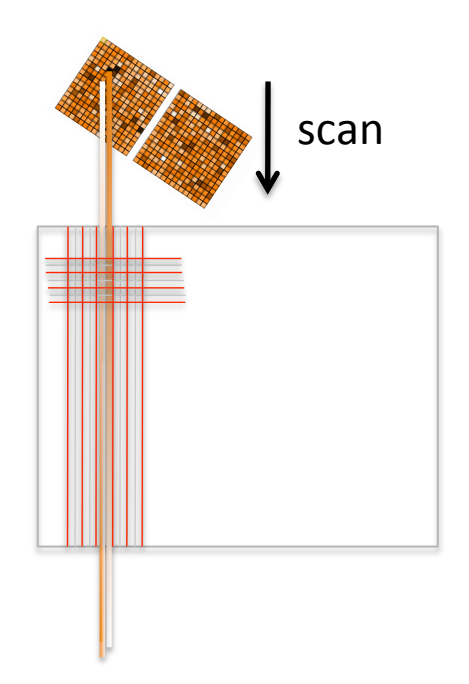

- Takes a Map and backprojects it into a Signal cube this should average out drifts
- subract this simulated cube from the real one
- fit the difference
- subtract fit from the signal
- • Map
- • iterate

# Destriping - result

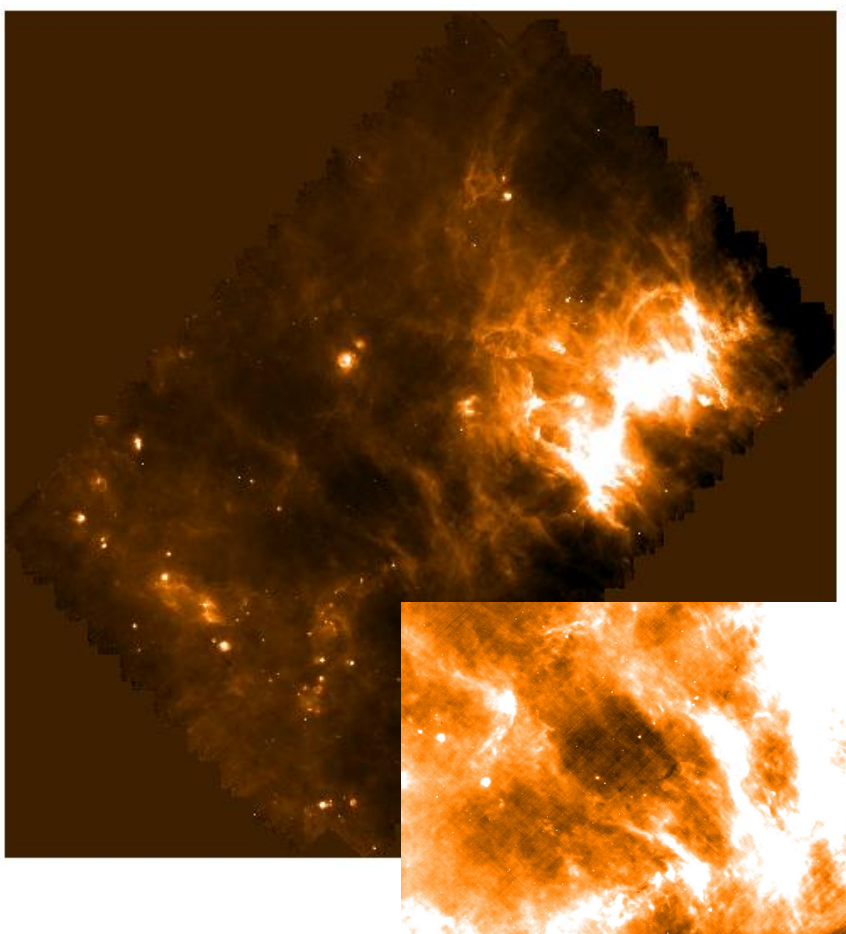

### Destriped Map<br>
Difference to Baseline-Subtracted Map

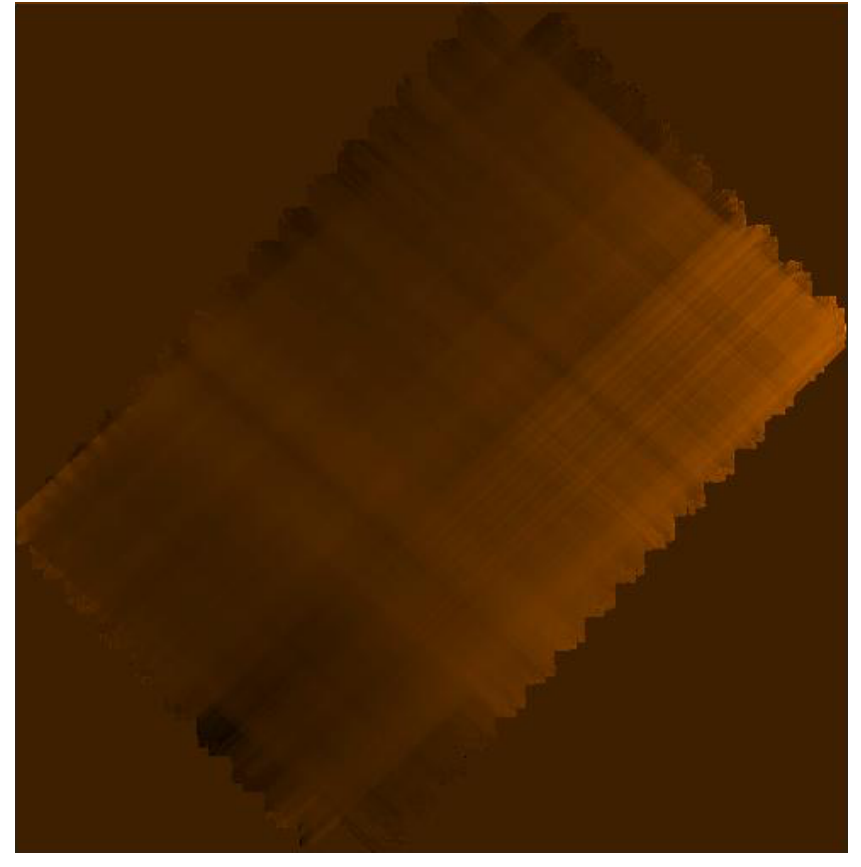

# **Average Drifts**

Goal: remove the drift that is common to all detector pixels Approach: 

Collect crossings of Detectors over a Map pixel

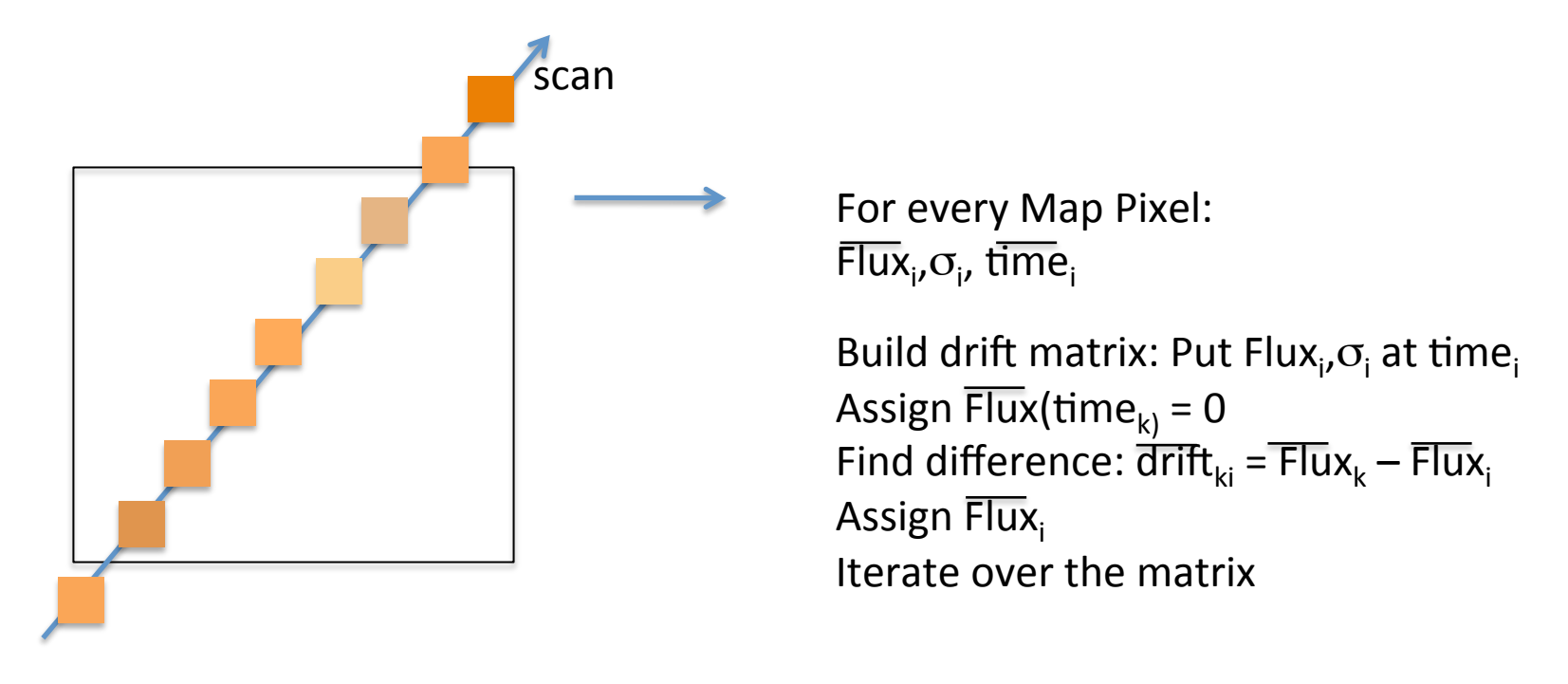

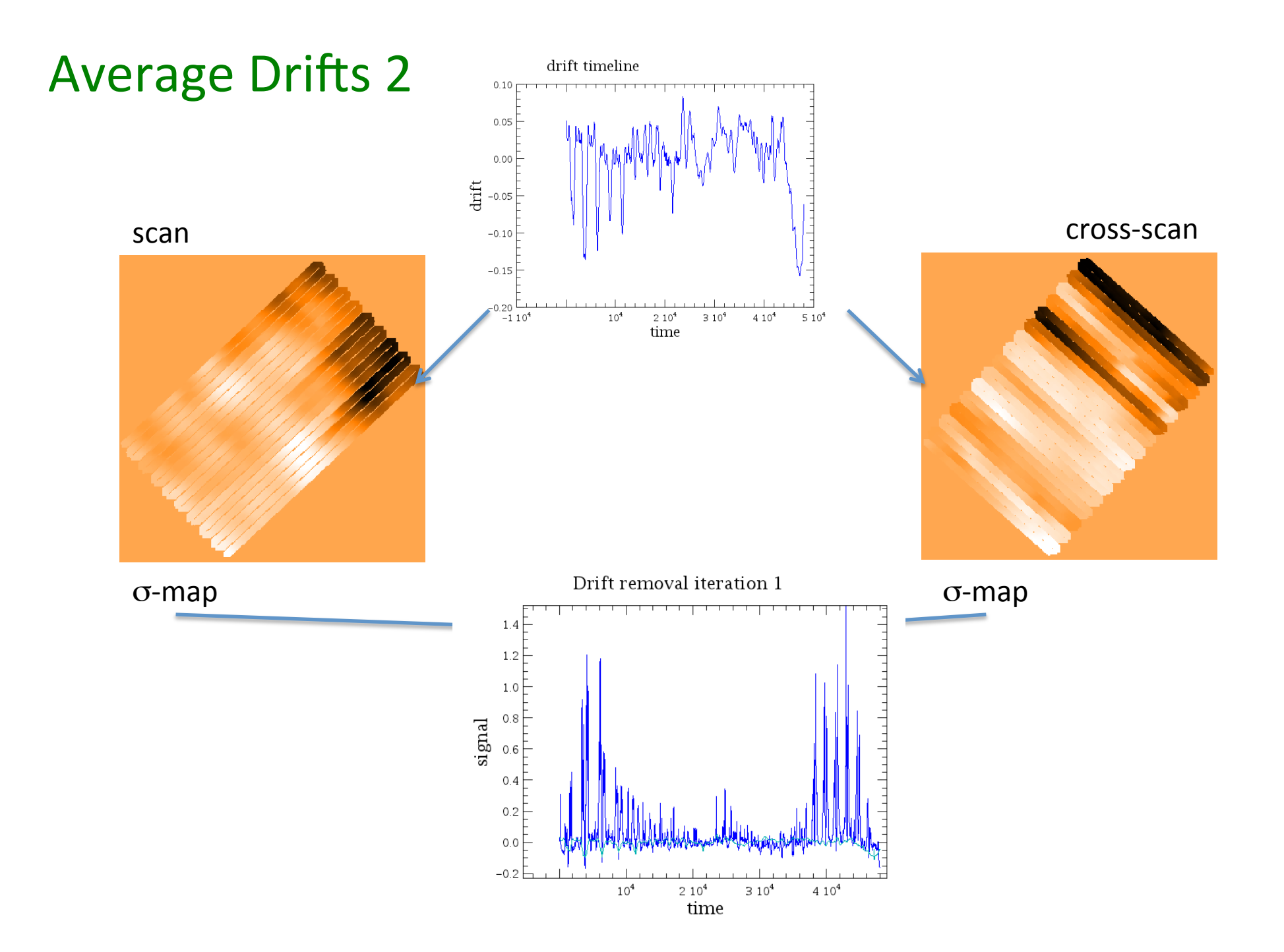

# Average - result

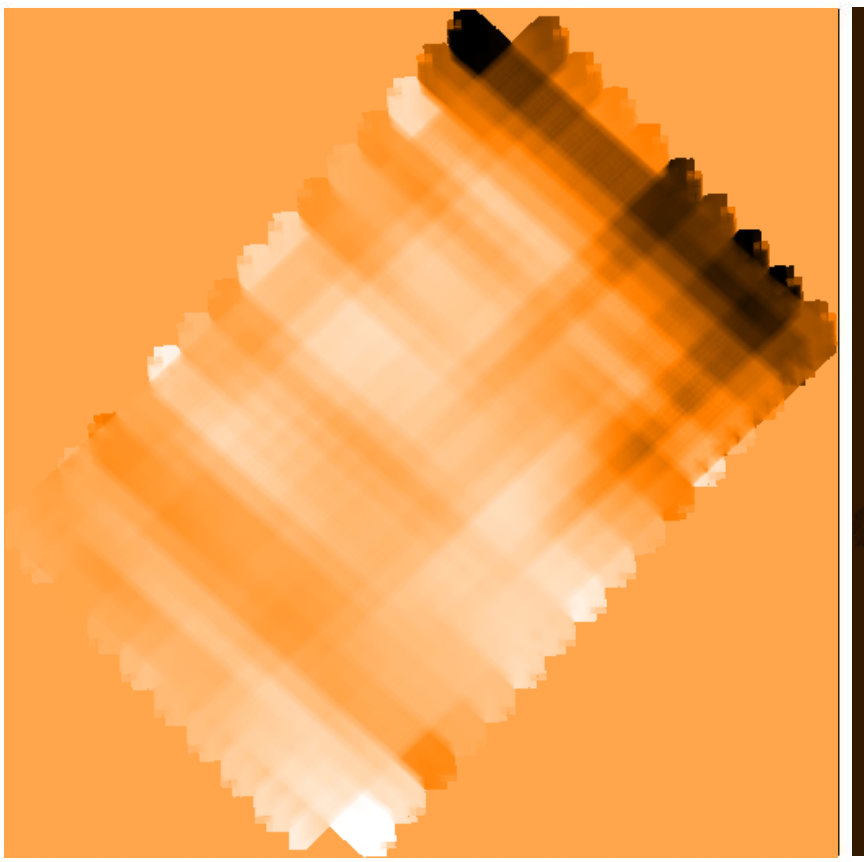

Destriped Map **Map Map** after average Drift removal

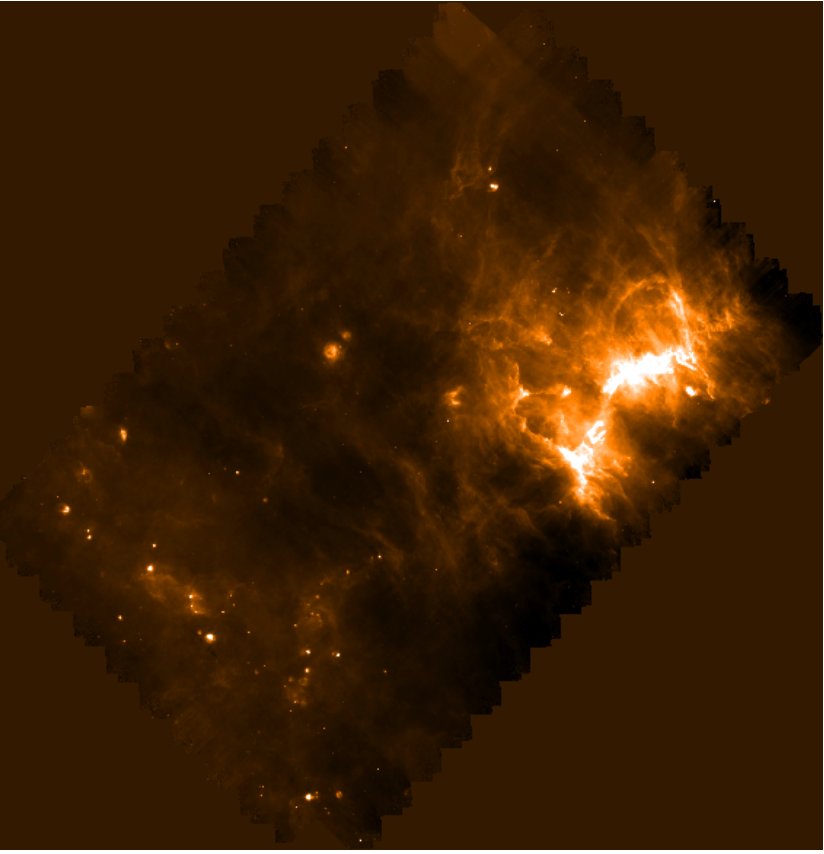

## **Individual Drifts**

- Calculate the crossings again (like for the average drift)
- Calculate the average flux of all crossings for one Mappixel
- take the difference as drift and assign it to the timeline, this time for every detector pixel
- subtract the drift cube from the signal cube
- • iterate

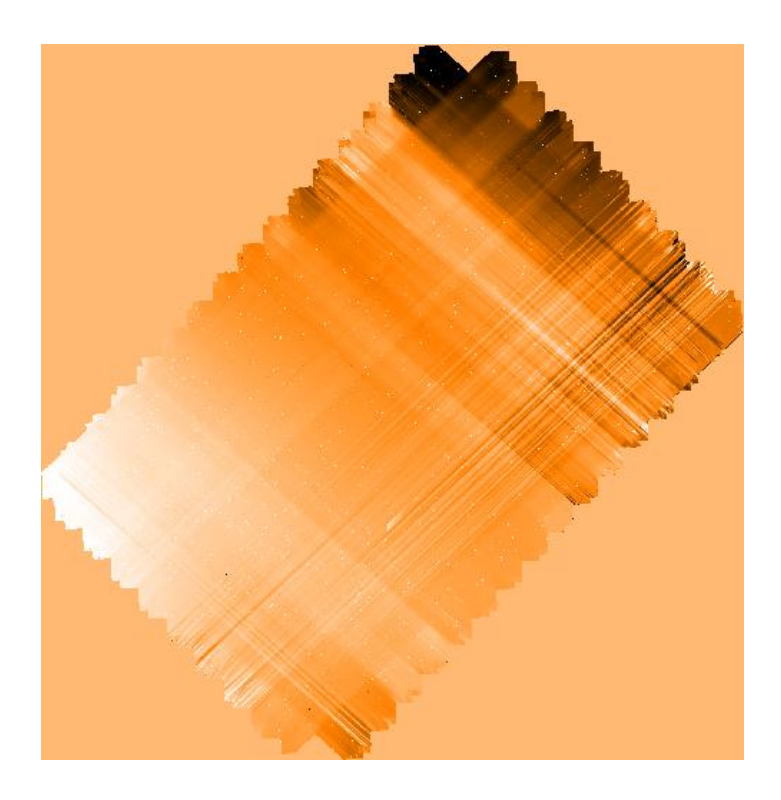

# Compare

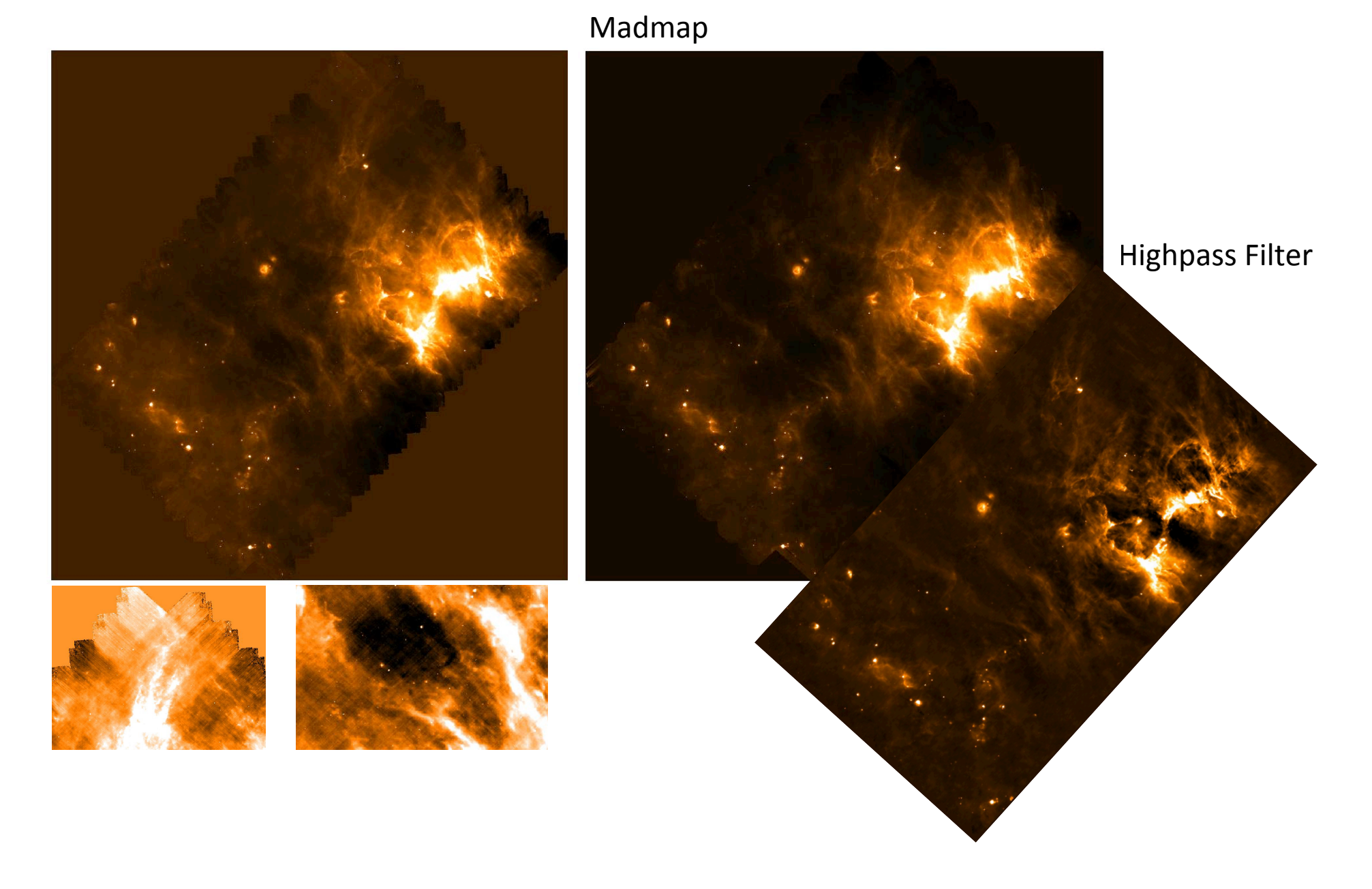

## **Next Steps**

- Extended Documentation
- Process all scan-cross-scan pairs
- solve remaining problems (Average drift, perhaps destriper)
- get this ready for the pipeline from software version 9 on

... find a good name